1

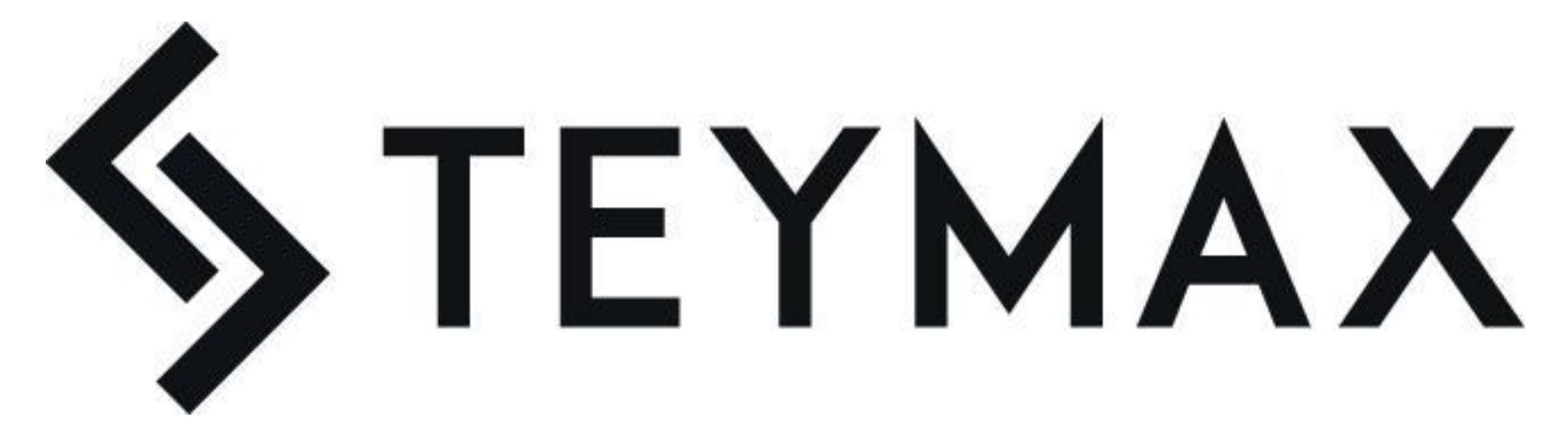

Software development company<br>https://www.teymax.c om/

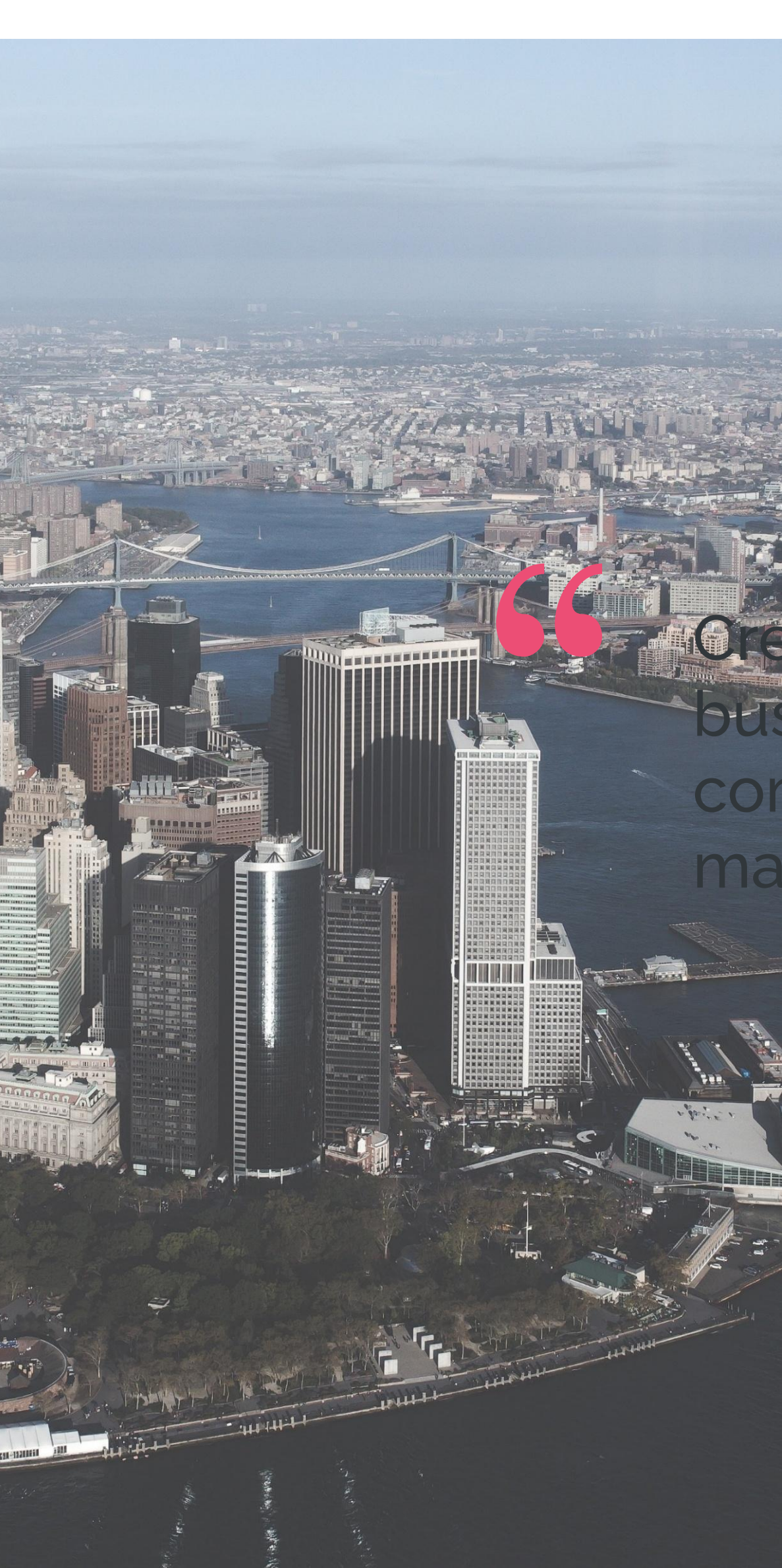

Creating a strong company culture isn't just business. It's the right thing to do, and it may company better for all stakeholders - empl management, and customers.

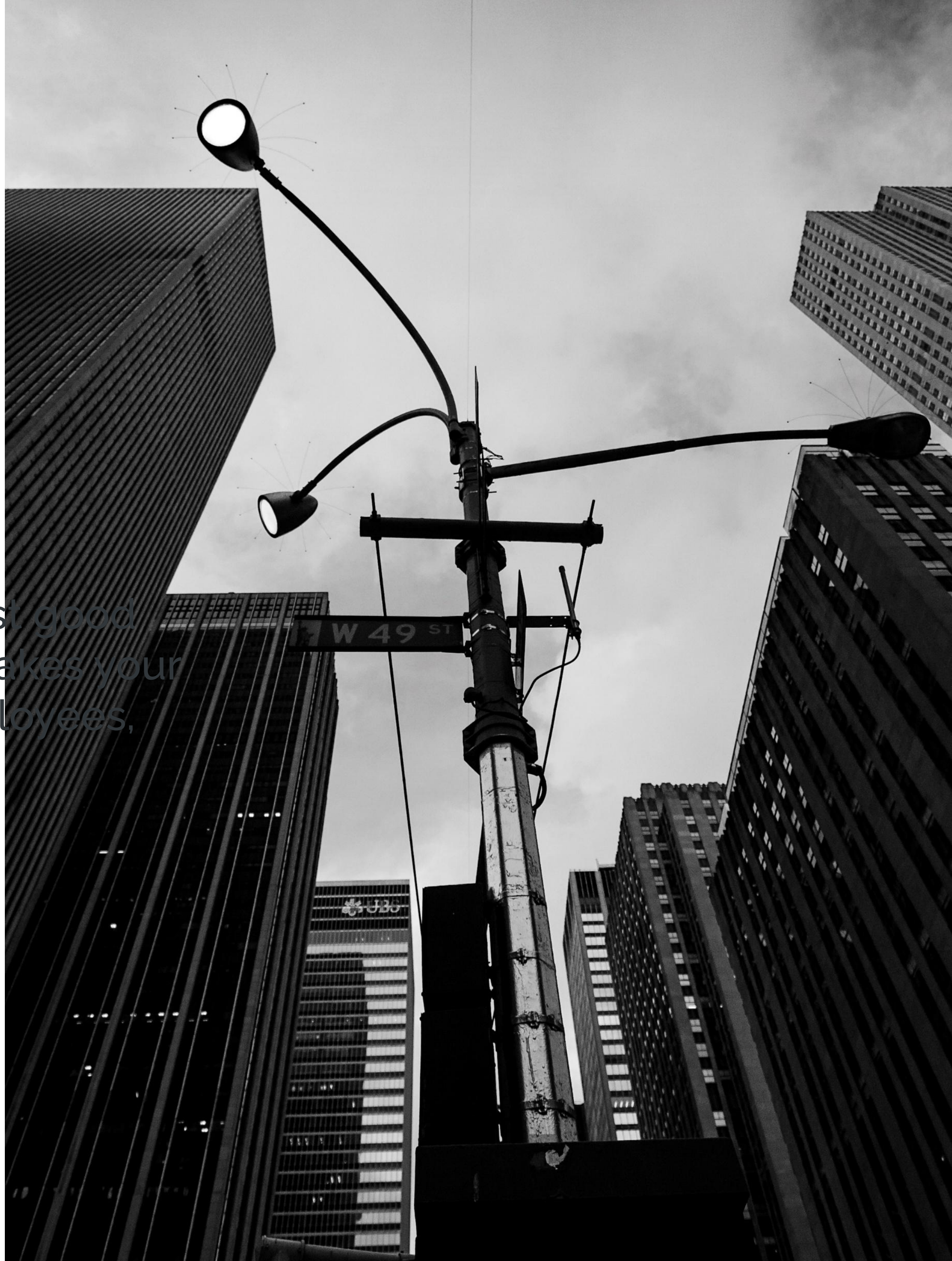

### **WHO WE ARE….**

Outsourcing company which is focused on expanding people's horizons. It was established by guys with strong IT background and a wish to make all dreams become Reality.

We get used to building successful business engagements through Transparency and Integrity.

Thanks our clients we learn new information,

connect fresh ideas with odd ones, use simplified

and creative methods, stay fit with innovations

and be in trend.

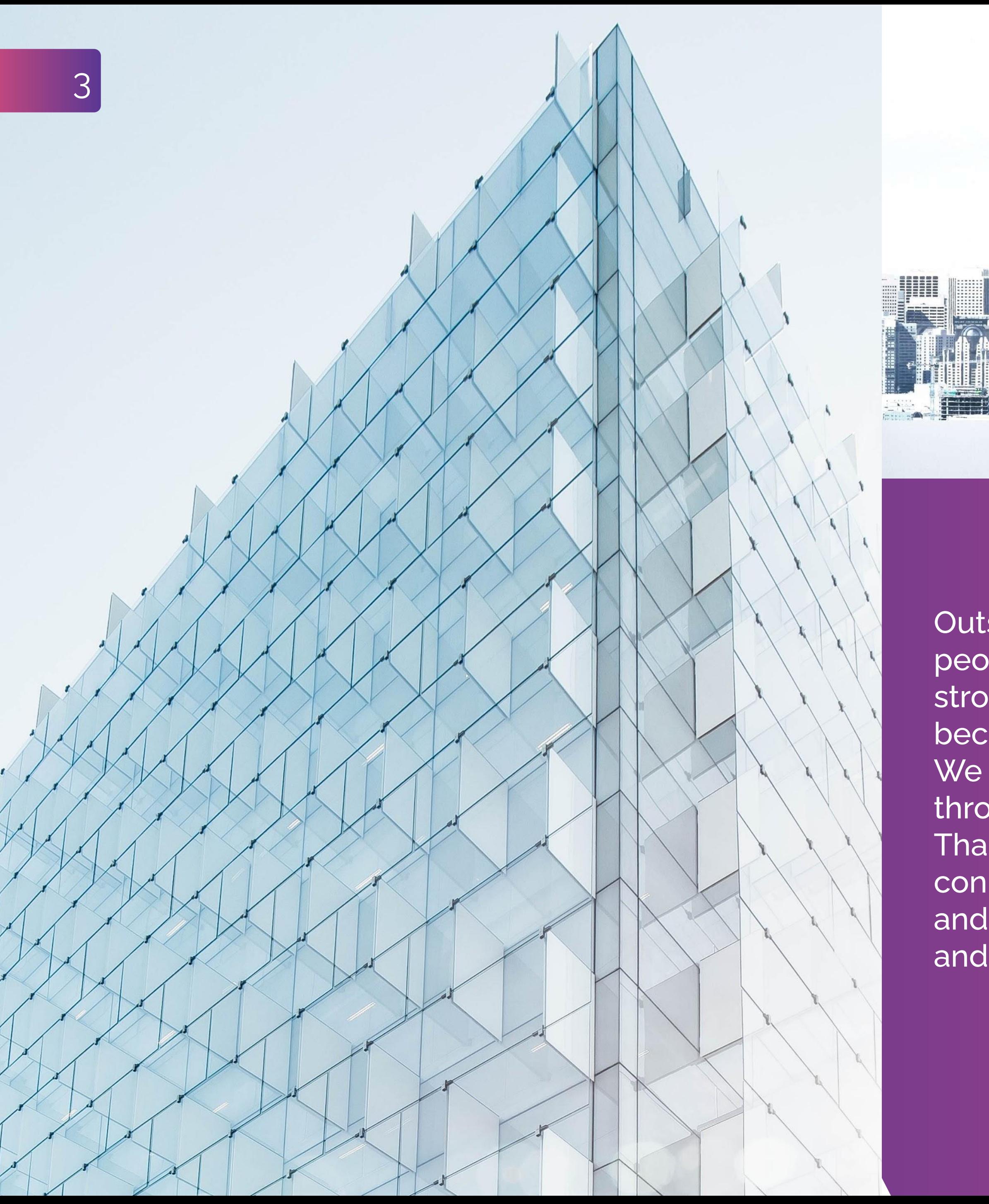

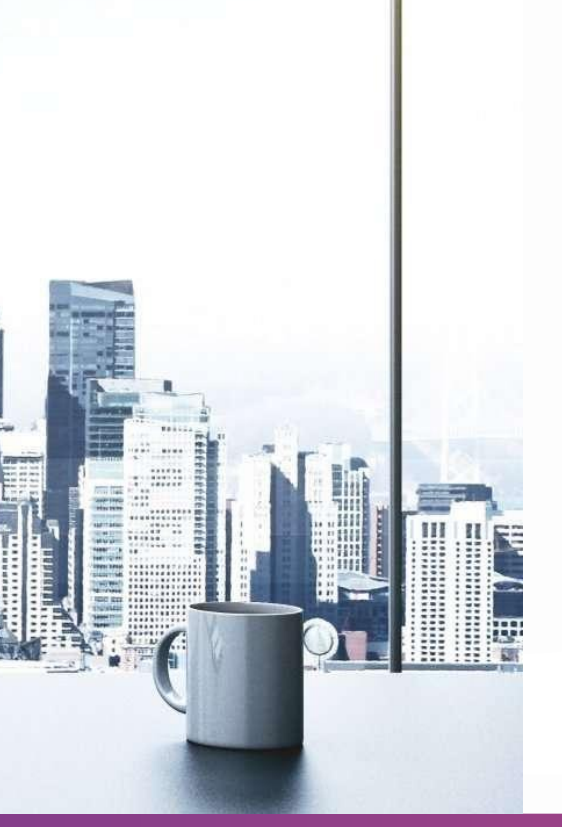

TEYMAX was born in 2017 and it doesn't think to stop. No matter what issues, challenges, project or initiative you are going to give us. Whether you are an organization or a commercial business, we can provide software services that will give you a great opportunity to open up.

### FIND MORE

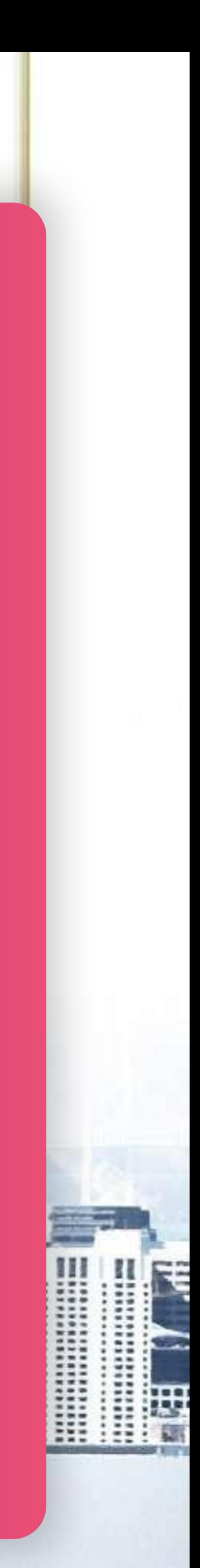

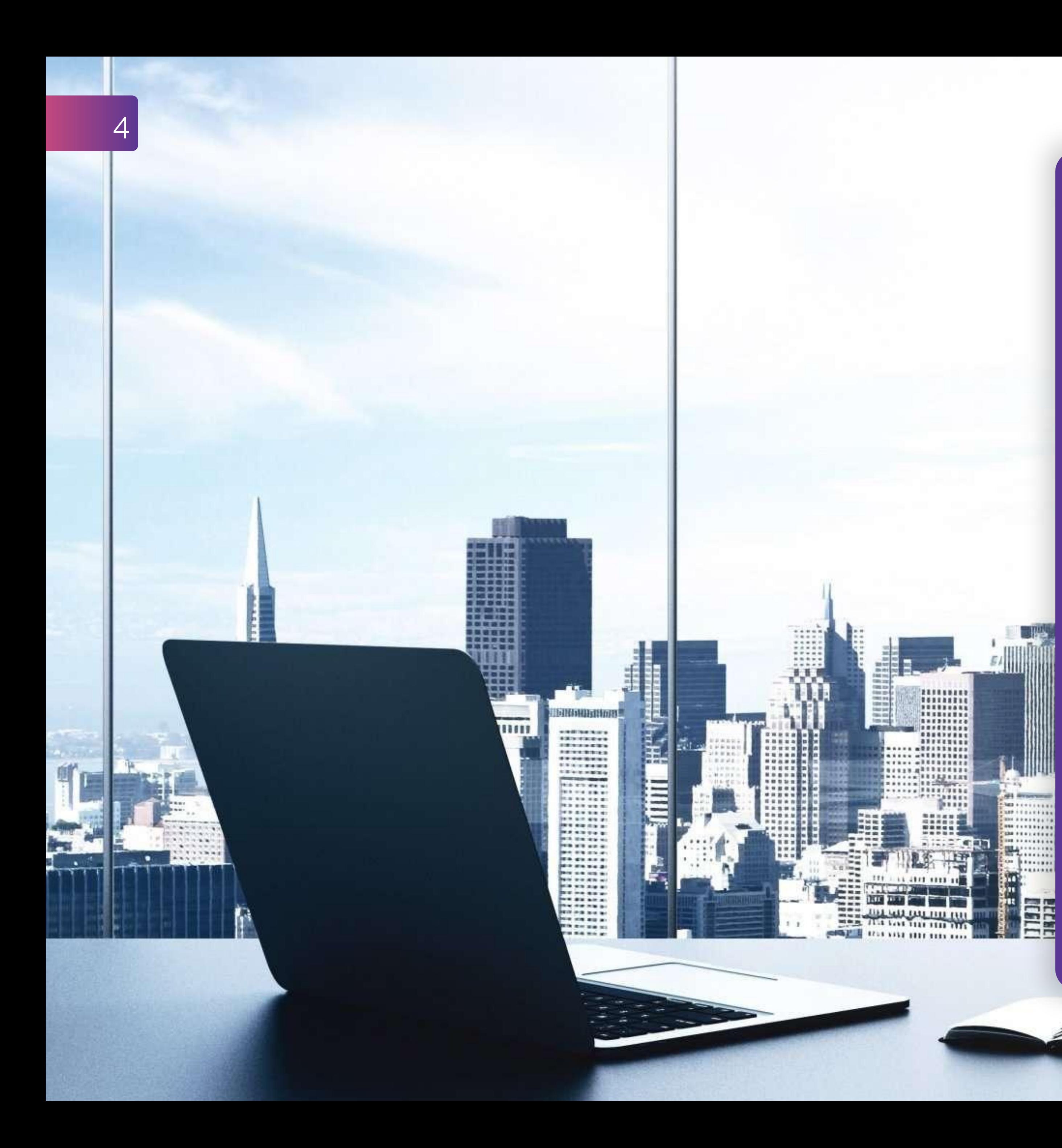

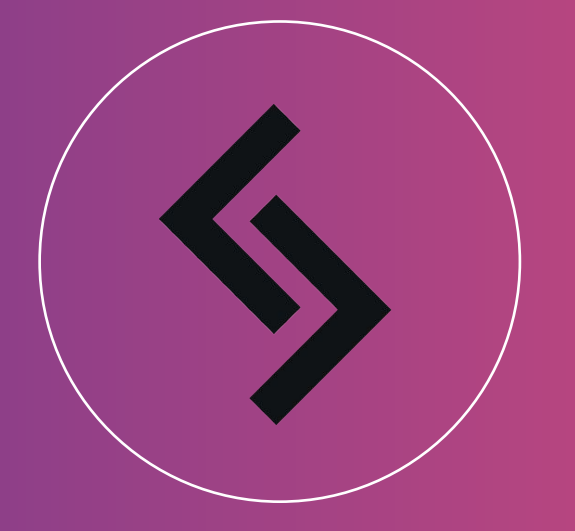

### Say "No" to boundaries

# We build real value products:

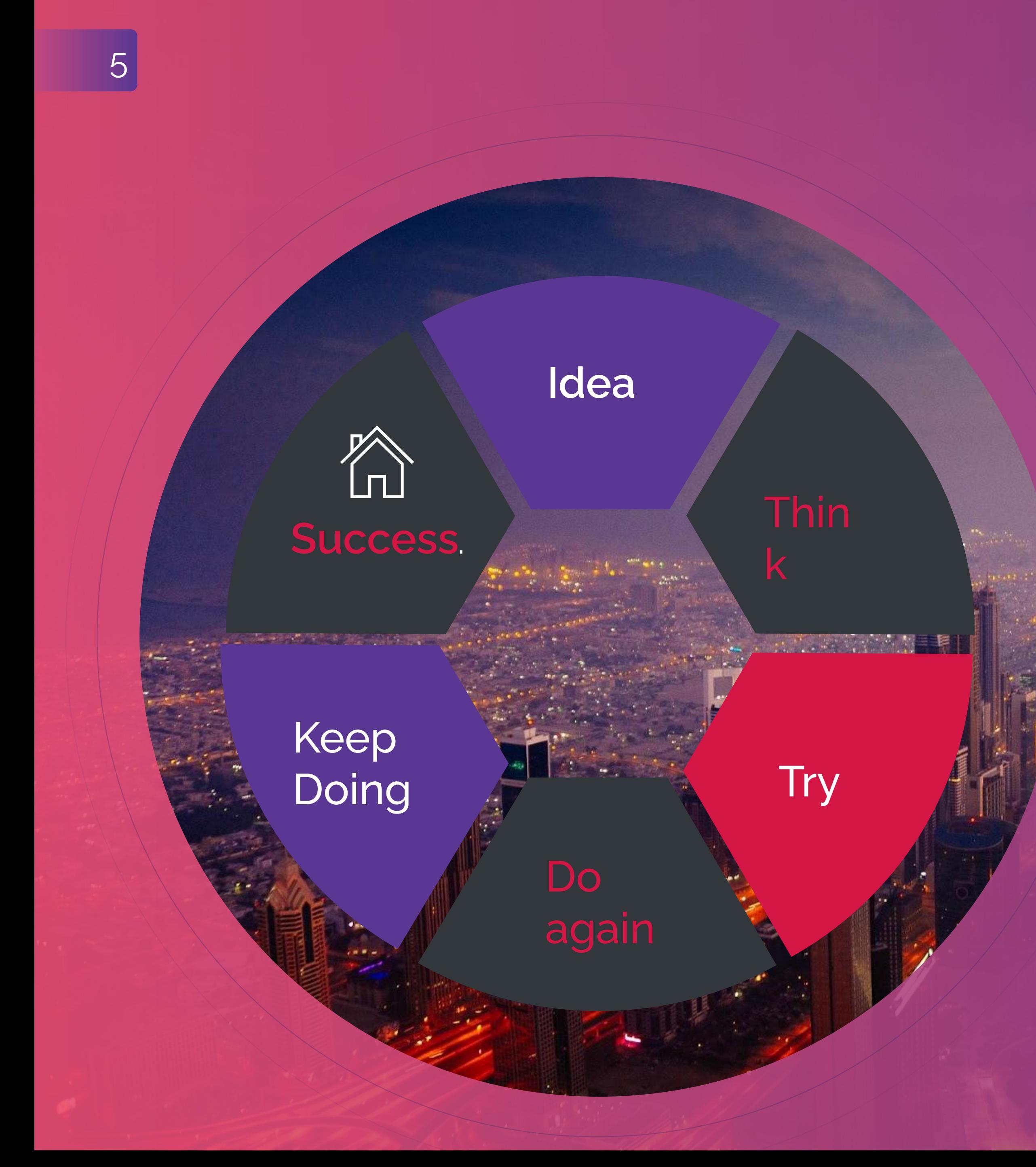

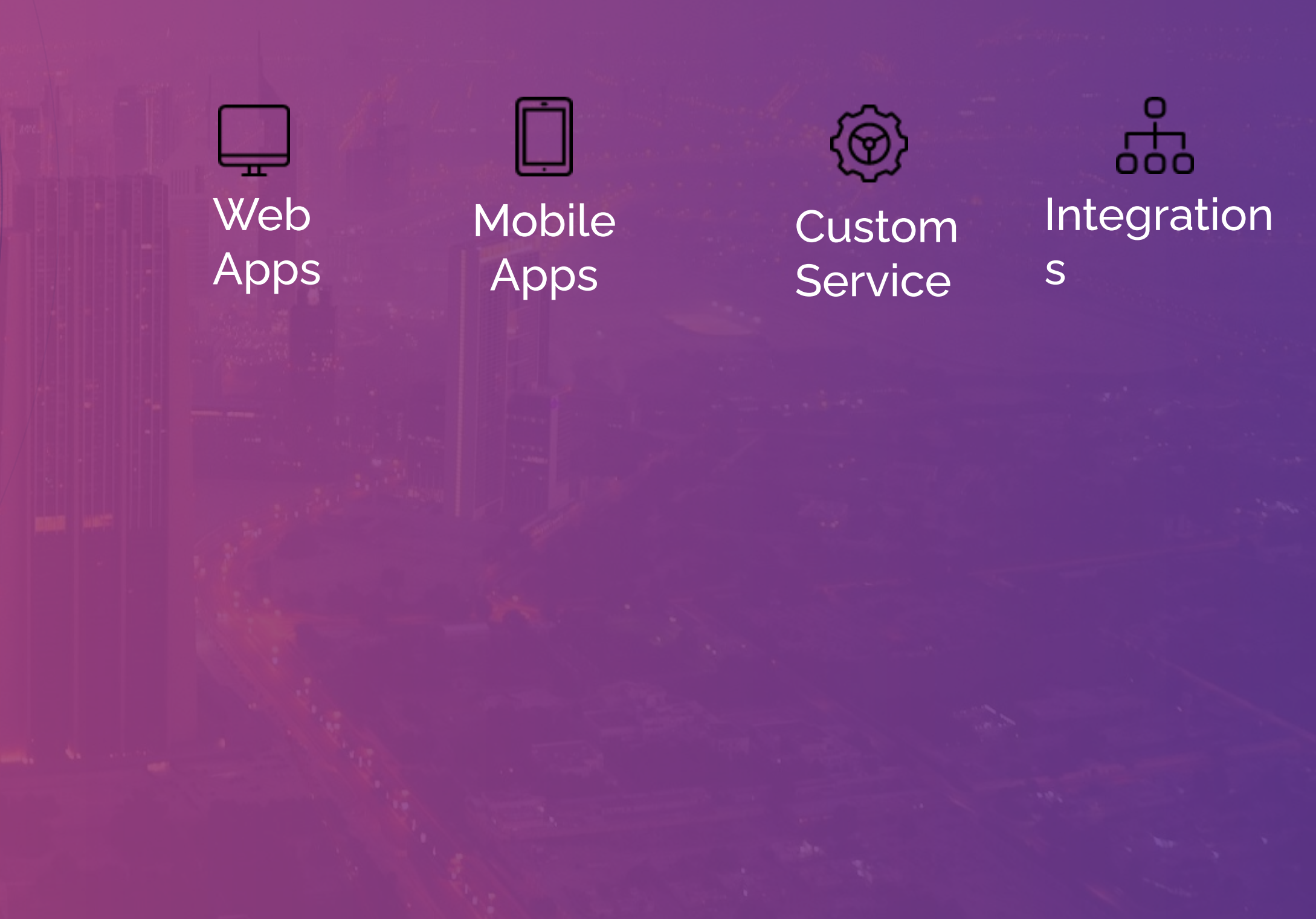

- We are able to build your development team, so
	-
- You get a team, built to your specification and

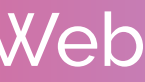

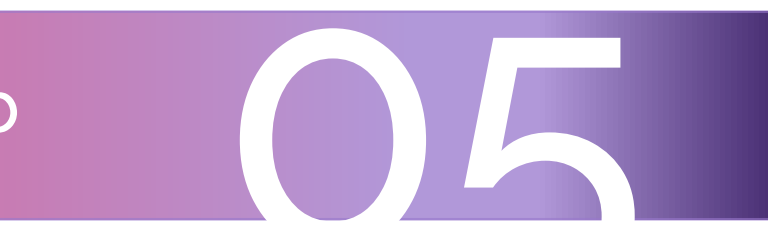

that

You can focus on company's further development.

### Services We suggest

We offer web development services together with quality assurance and project management. The developers will be able to choose the right tools for delivering a top-notch web application with all functionality you need. Development

## **Outsourcing**

### **Technology** Consulting

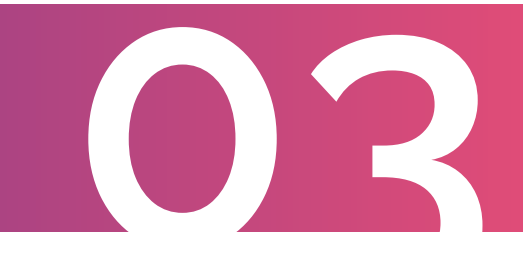

requirements.

Sometimes a technology solution is not aligned against your business goals, but our solutions revolve around your critical business needs. We develop workable technology decisions, which generate measurable value to your business.

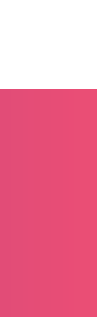

### Graphical and Web Desian

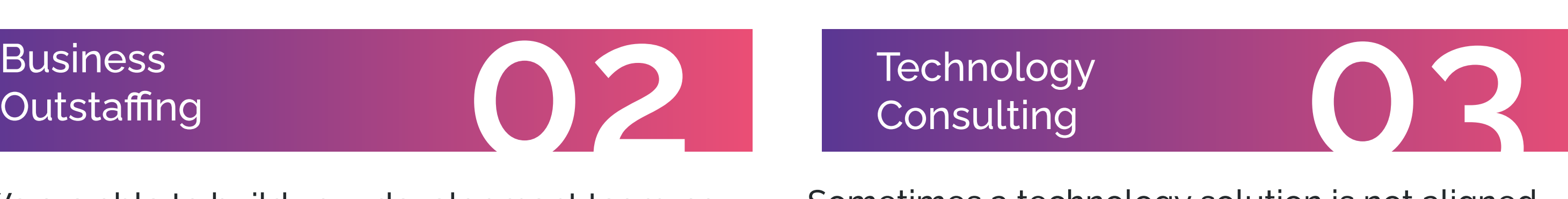

### Web Application and

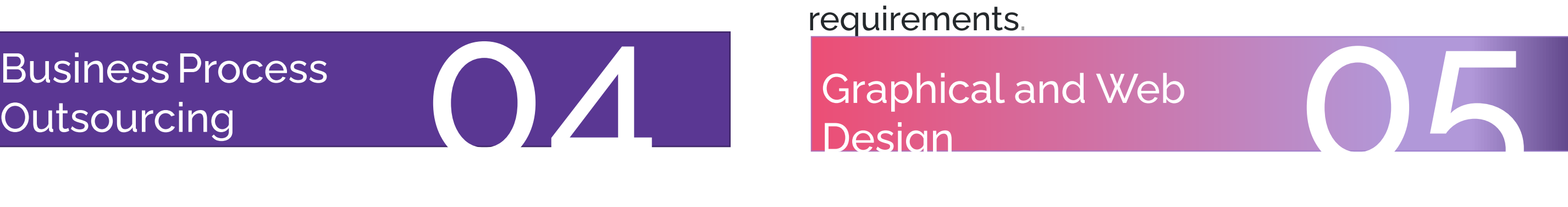

Submit of outsourcing that involves the contacting of the operations. And responsibilities of specific business functions to a third-party service provider. Our company provides cost-effective QA and Software testing services of all type.

# **011** Business<br>
Outstaffin<br>
N/A

- One of our strong side is the production and maintenance of websites and banners; web graphic
- authoring; user experience design and search engine

design; optimization.

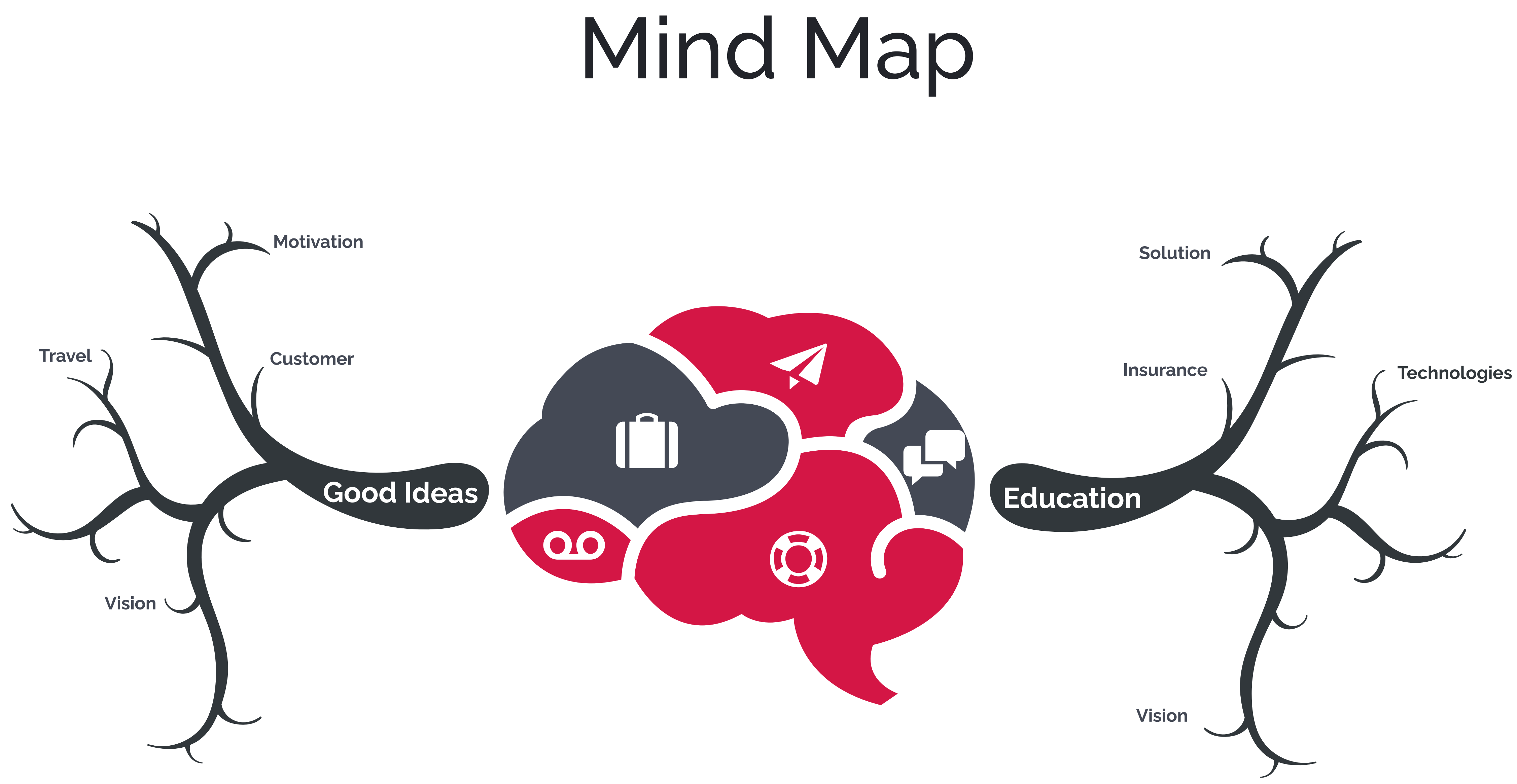

### **Methodology is a body of a discipline**

 **Agile Methodology creates opportunities to assess a project's direction during the development cycle. We are sure that the agile process breaks a larger software project into several smaller parts that can be developed in increments and iterations. Our company uses this approach, because it** reduces the size of the project by creating several smaller projects. It also promotes early and frequent working software delivery and encourages high user involvement, adaptability, and eliminations of distractions.

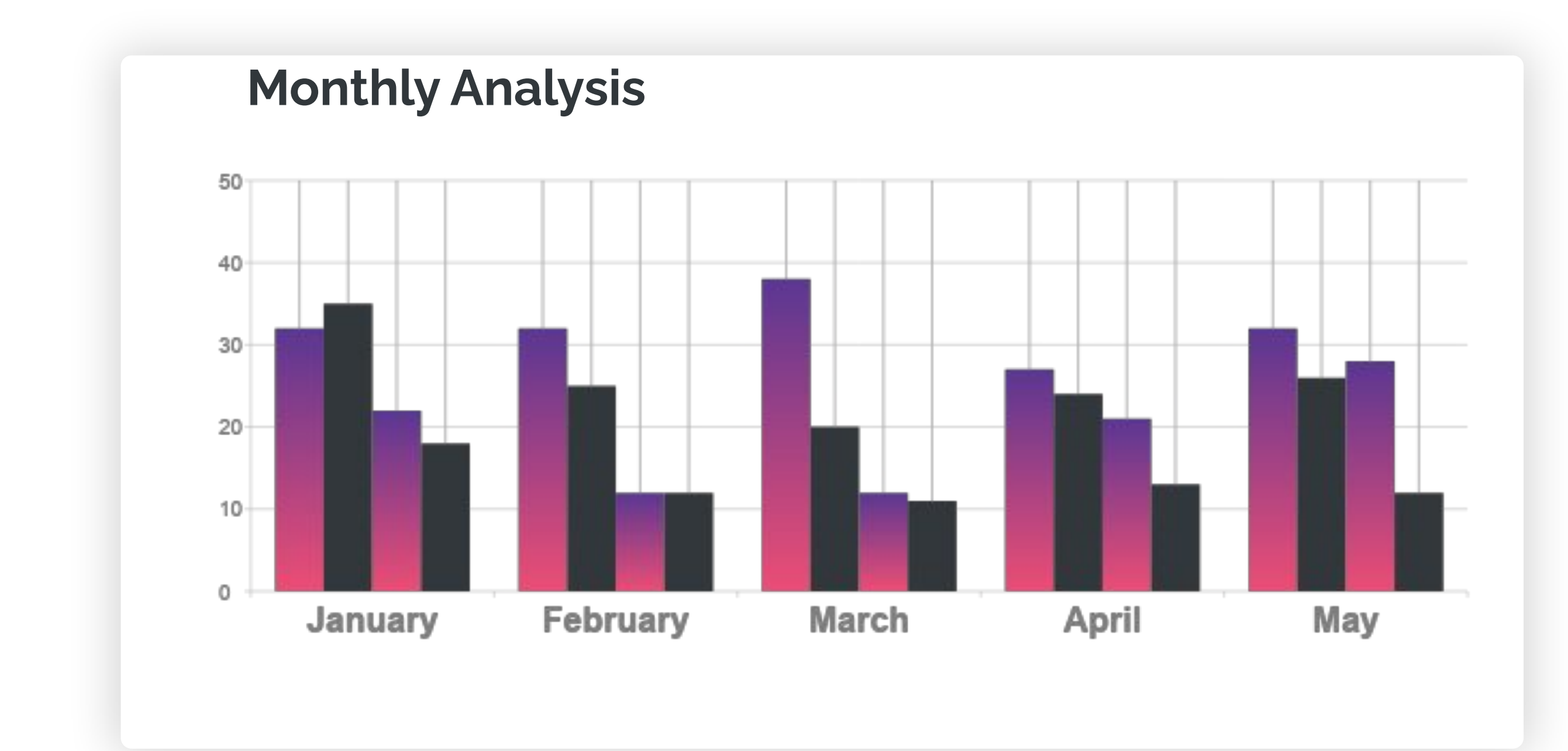

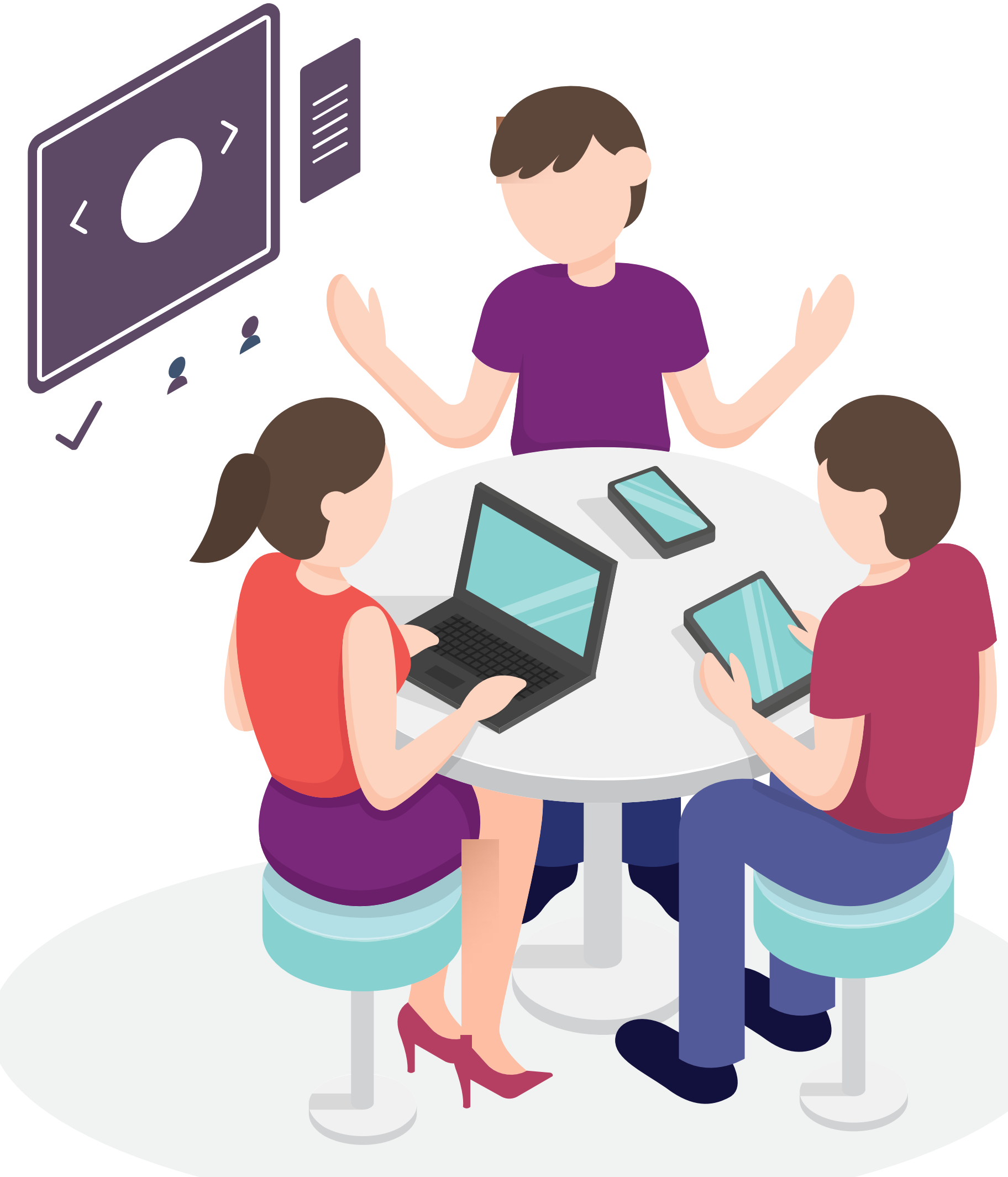

# **Technologies**

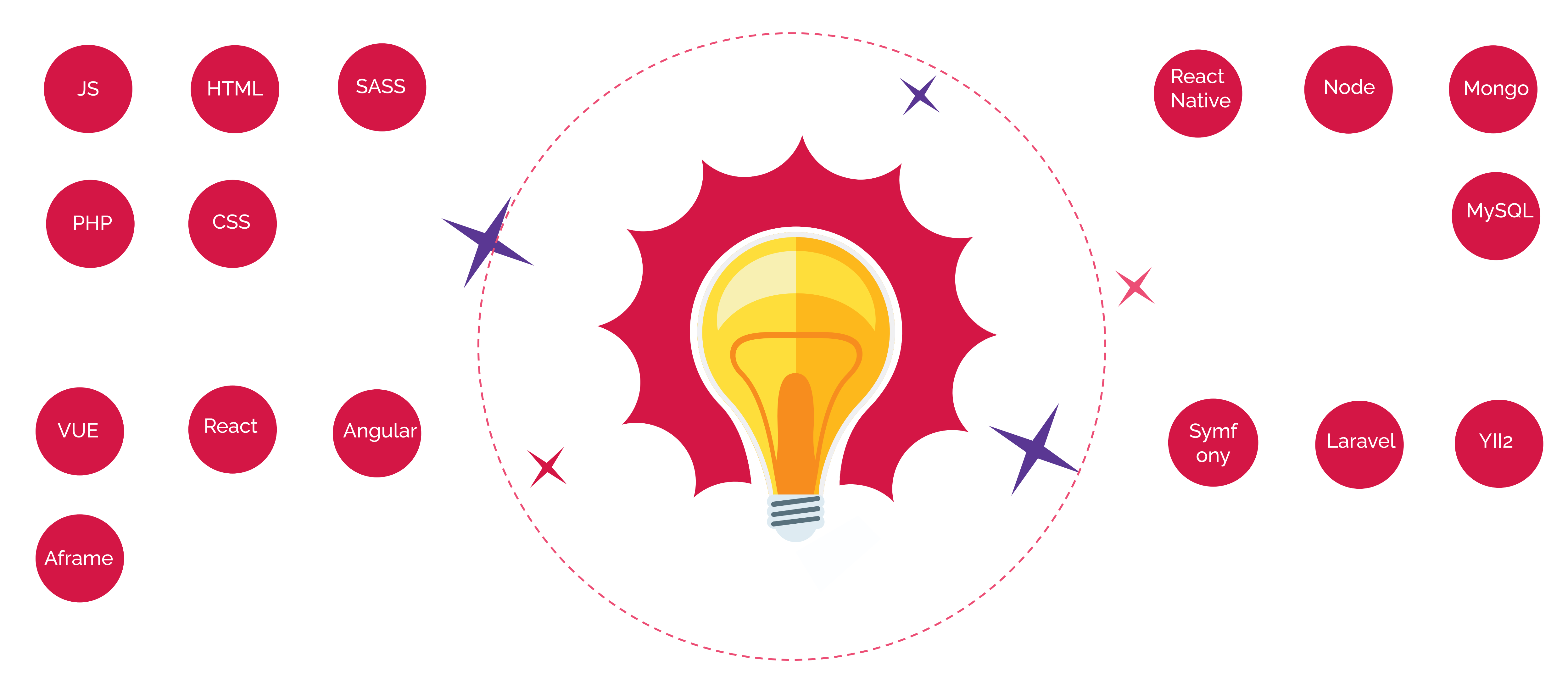

# <sup>10</sup> **Our Super Team**

### **MAKSIM CEO**

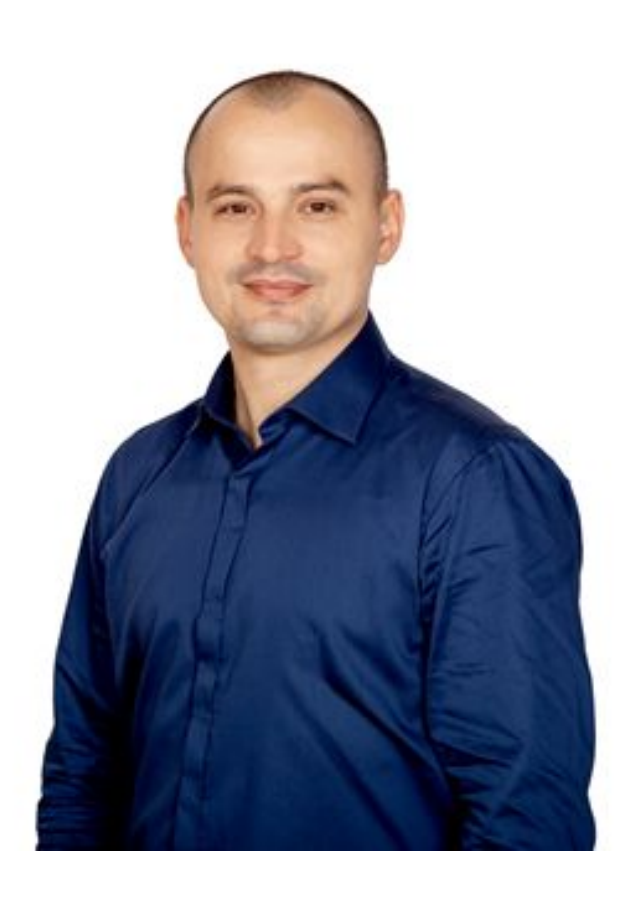

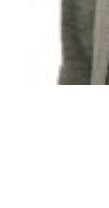

### **SASHA** Full Stack Developer

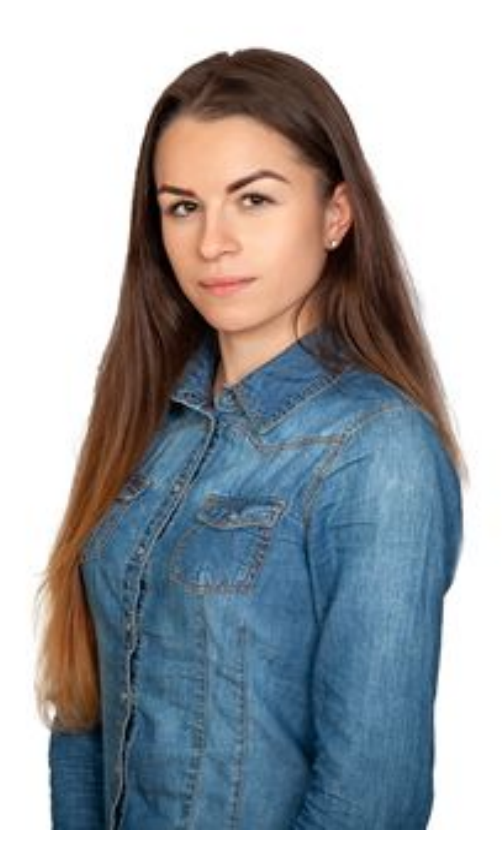

### **MARIA** Sales Manager

Determines the overall strategy of the enterprise, makes vital decisions at the highest level and performs representative duties.

Disrupts the barriers in the IT sphere, provides help to everyone in the team and reduces the time greatly.

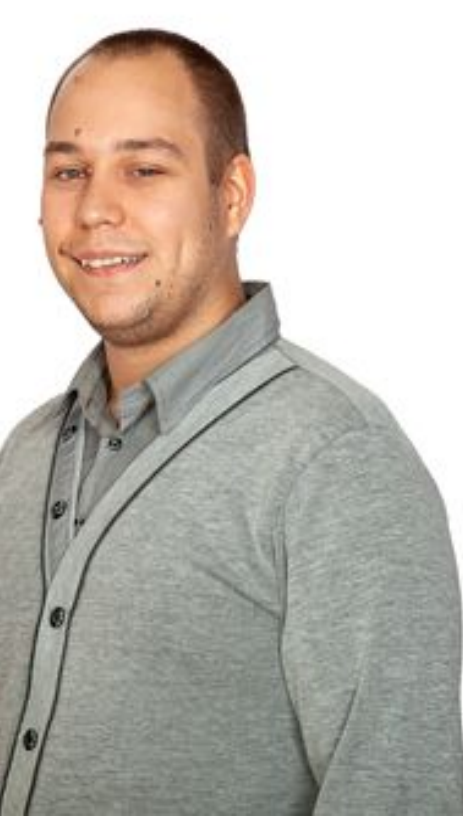

Is responsible to find a good project for the company; the initial communication with the client: from the first contact and the offer of the company's services to the conclusion of the transaction.

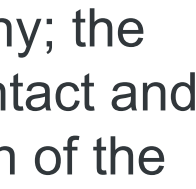

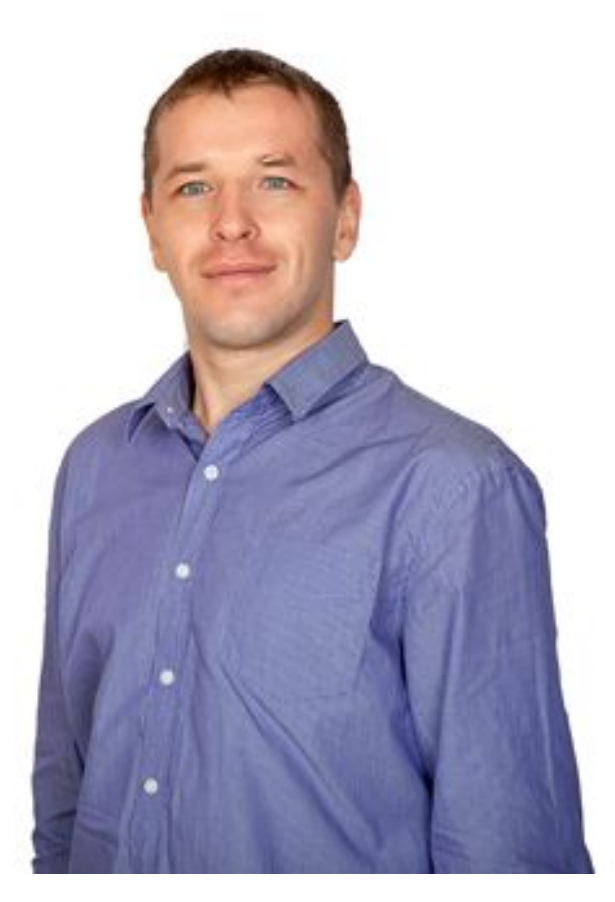

### **NICK** Full Stack Developer

### **ILLIA** Team Leader

### **DENIS** Full Stack Developer

Has analytical thinking, likes non-standard projects and always finds right solutions to every single task.

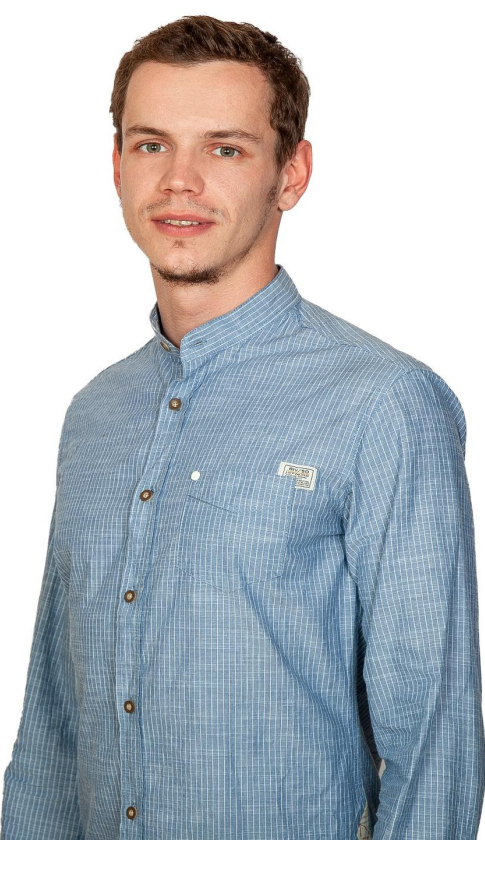

Has specialized knowledge in all stages of software development, works hard to achieve the necessary goal, using various technologies.

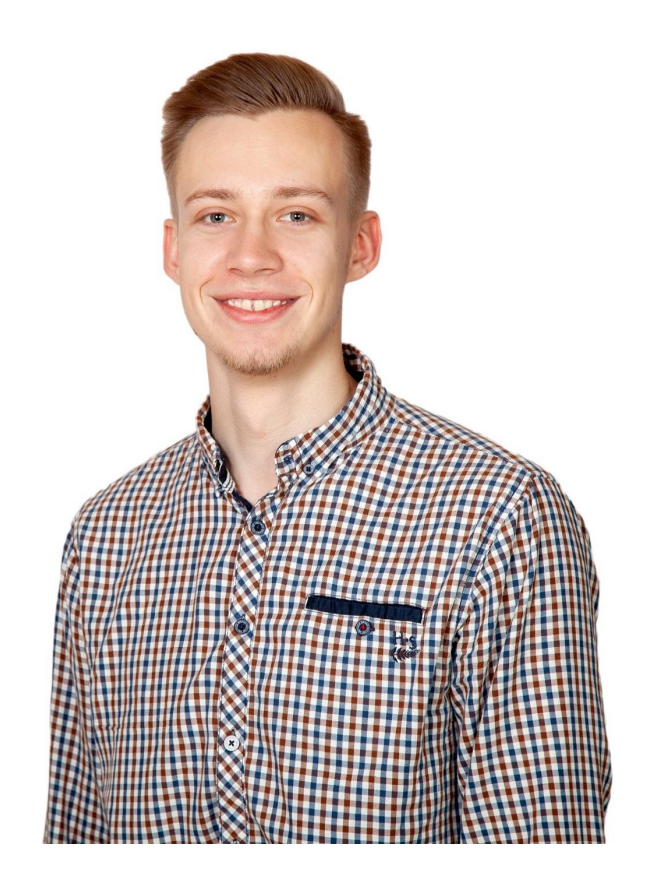

Takes an active part in all phases of web application development, starting from server logic and its implementation using various technologies and frameworks, and ending with client code running directly in the browser.

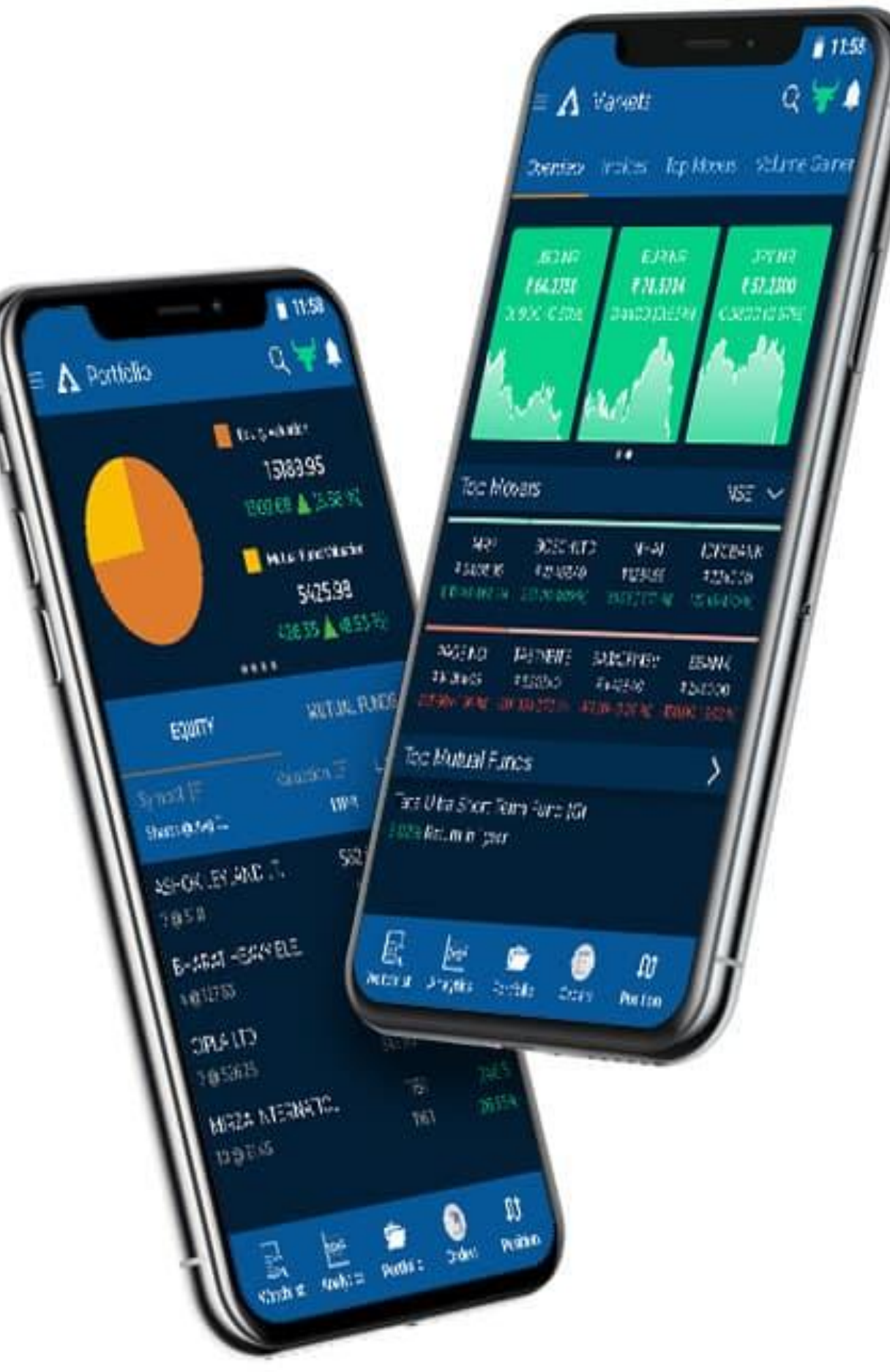

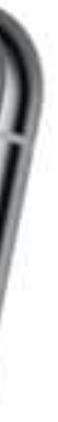

is a software for automated trading on the exchange, using modern identifiers and increasing your chances in the world of network marketing. It was an interesting and unsual project. It gave us an opportunity

to try our forces in developing that combines work with a large amount of data in real time. In this case, we developed the core of the project, using ES6, in order to divide the main functionality into convenient parts - which could

work in parallel to each other. As a sender of signals based on indicators, Mrtatrader4 was used with an individually developed expert for it, which on the basis of mathematical calculations, transmitted the most probable

course of the market. After MT4 had processed the data and provided us the answer, so as to display the signals in the \*Titan-Robot\*, the user could use them as in the automatic mode, having completely adjusted all parameters by yourself or

using manual mode with individual settings.

To obtain data on the currencies, that the Trading Exchange uses (broker), we had been using LightStreamer in real time. It was the first and very successful experience of its use. Our developers had managed to solve all problems and provide the final product to the customer. After receiving data from MT4 and LightStreamer they were sent with the help of API directly to the \*Broker\* indicating all necessary variables to start the trading.

(assumptions about the exchange rate for the selected time preiod). After the current bargaining was completed, the bot would be in stanby mode - to check the results of bargaining and keep statistics of successful and not very successful bids.

Later these statistics could consider for several periods and that allowed the user to adjust the settings for the long run. The project was very unusual in release and development process. Our developers used such technologies:

- JavaScript,
- ES 6
- PHP 7.1,
- MySQL 5.6.41,
- HTML 5,
- CSS 3,
- BootStrap 4,
- LightStreamer 7.1.3 and 6.1.4

This project was designed to help with the installation of the same type of video - for athletes who participated in certain competitions. Its main idea was to simplify video editing, using pre-created settings.

In order to get the video, the user had to perform the following steps:

- Upload / Post list of events

The customer got this list using the API from the main site. This list contained the name of the event, distance, number of participants and other basic information.

- Next, the user could select the event of interea according to the list.

- After that he would need to get a list of all participants. It has already been uploaded before- the opportunity to update it.

- As soon as the user had received the list of participants - he needed to add Splits to them (those were the time points for the appearance of a specific athlete in the frame, they aware also obtained, using the API and to edit the segment in which the athlete was present) - The user must set the settings for subtitles, if he had a need for them. He could also display any information, that might be a static text, or data about the athlete that had been obtained earlier. - After that the customer went directly to the timeline on which he chose how the elements should go, added the audio track and placed the captions.

The final step was to create ready-made videos for each athlete.

This project was carried out using such technologies as:

- YII2
- PHP
- FFmpeg
- BootStrap 3
- jQuery
- JS

- 
- 
- 
- 
- 
- 
- 

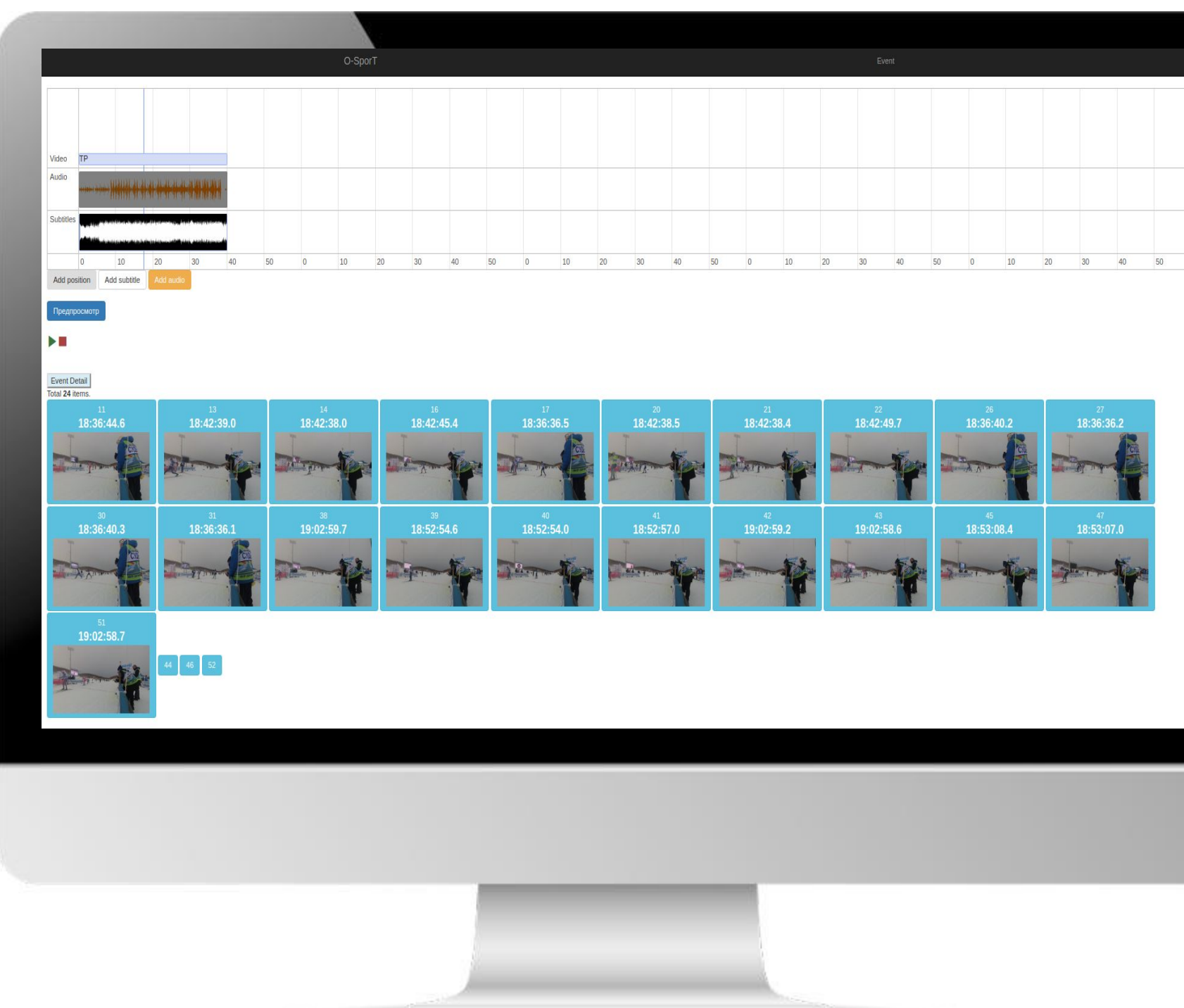

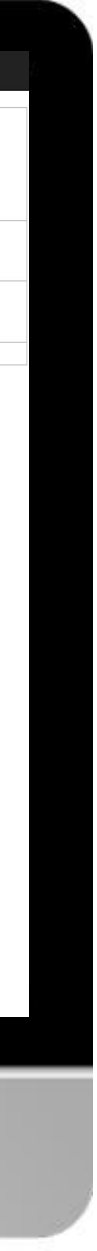

The main goal of the project \*Apartment Selector\* was to execute a preview of the apartments or condominiums, their reservation and familiarization with the characteristics of these apartments. The service should provide high flexibility in customization - as the customer

needed to use the same materials on several sites. In this case, there was implemented a separate administrative and client part of the project. From the administrative part, the manager was able to create an individual Residential arrays, houses and apartments;

specifying at the same time the sets parameters that provided users with complete information about certain apartments and their availability or employment (booking). The Administrator could set various perspectives of the building. It was necessary to define the boundaries of

the apartment that the user wanted to add. There was a possibility to supplement a floor plan, technical documentation to make a brief description and book an essential apartment in several ways. The availability of such possibilities was determined by the administrator.

He also set visual characteristics for some interface elements to adapt them to the color gamut of the third-party website. We used the IFrame link generation for the array to spread the finished residential area on the third-party site. In the client part, the user

could see all housing arrays, where he was able to overlook the specific houses and apartments. When the user went over the apartment list page, he was provided with the list of available apartments and their description.

Looking at the specific apartment, the client had a floor plan, and a link to the detailed technical documentation about the room and its features .

The developers used such technologies;

- -YII2
- -SVG
- -BootStrap3
- -iFrame
- -CSS3
- -HTMl

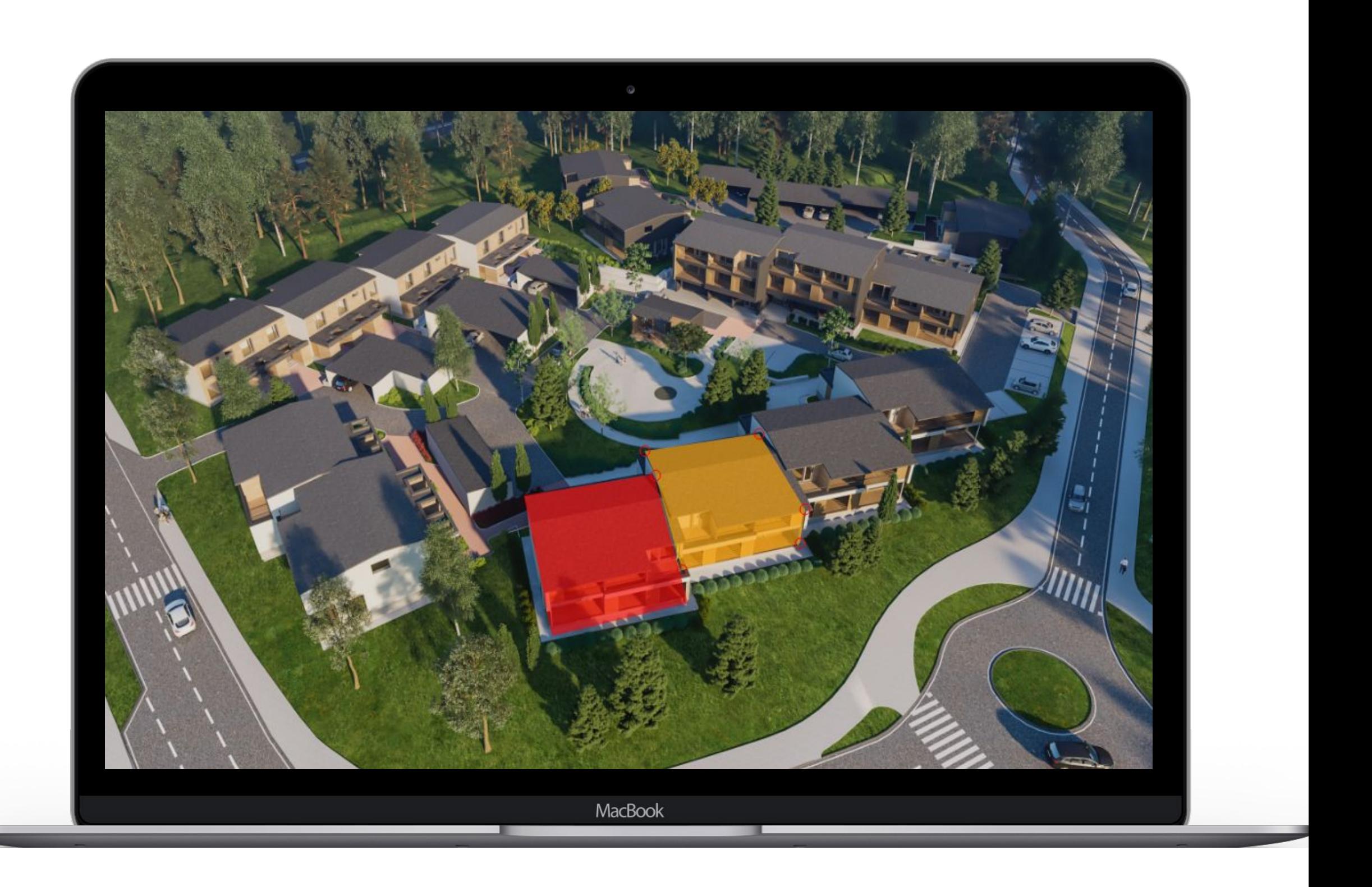

15

\*Gevdi\* is the project connected with Cryptocurrency and Mining. We achieved the principal aim: to provide customers with the capacities and

methods of Mining cryptocurrency with no need to buy Mining Farm and restrain it signly. Our task was to implement the corresponding site for the client and develop such modules as:

- Product Catalog;
- Lists of orders;

We implemented several categories for the module \*Products\* in the administrative part. Those were Packages with a certain capacity of equipment for a specific currency, with a possibility to add special contract terms and set parameters for the individual purchase.

- Integration of payment through BTC;
- Mining statistics and calculations of earnings in the long run;
- Ledger and withdrawal system;
- Logging system for each event;
- User profiles;
- Administrative part

In the client part, the user could see \*packages\* for a specific currency, their conditions and availability; or observe all available \* packages\* for each currency. The user also had an opportunity to choose an individual value of equipment power for each currency, which may be necessary for him. Our developers implemented accounting for each order, made in the \*Lists of Order\*, so that the user and administrator could see detailed information about the order and its status. Plus, it was probable to edit the order and change the status of the order completely if needed. When we integrated the payment service, we used Bitaps. When you paid, the QR code and address of the wallet were generated. If it was a successful payment - the administrator changed the order status to "paid" and in that case the user could start mining.

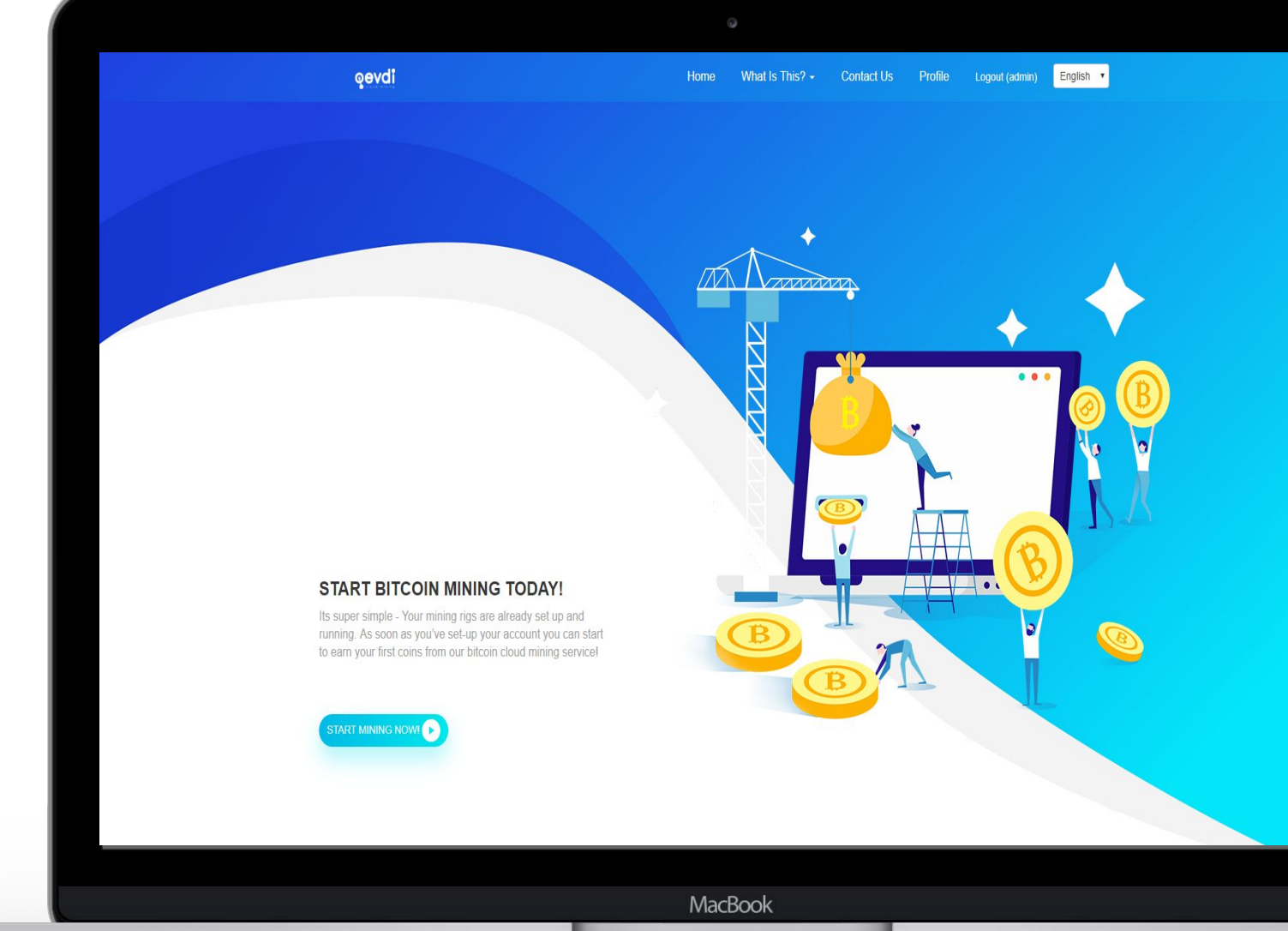

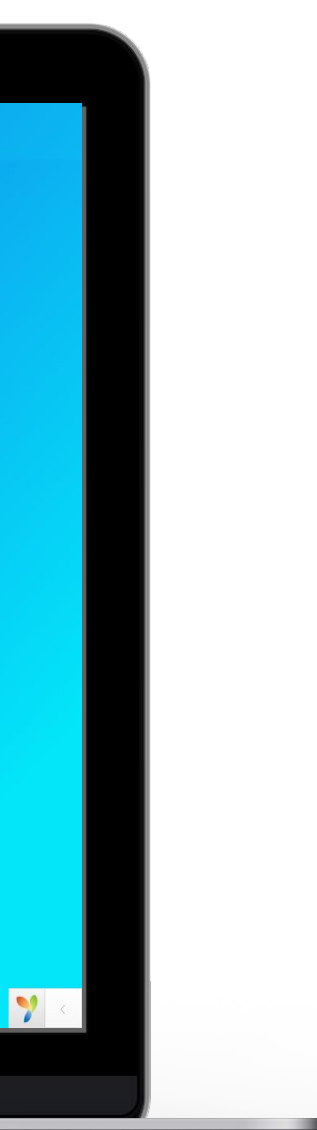

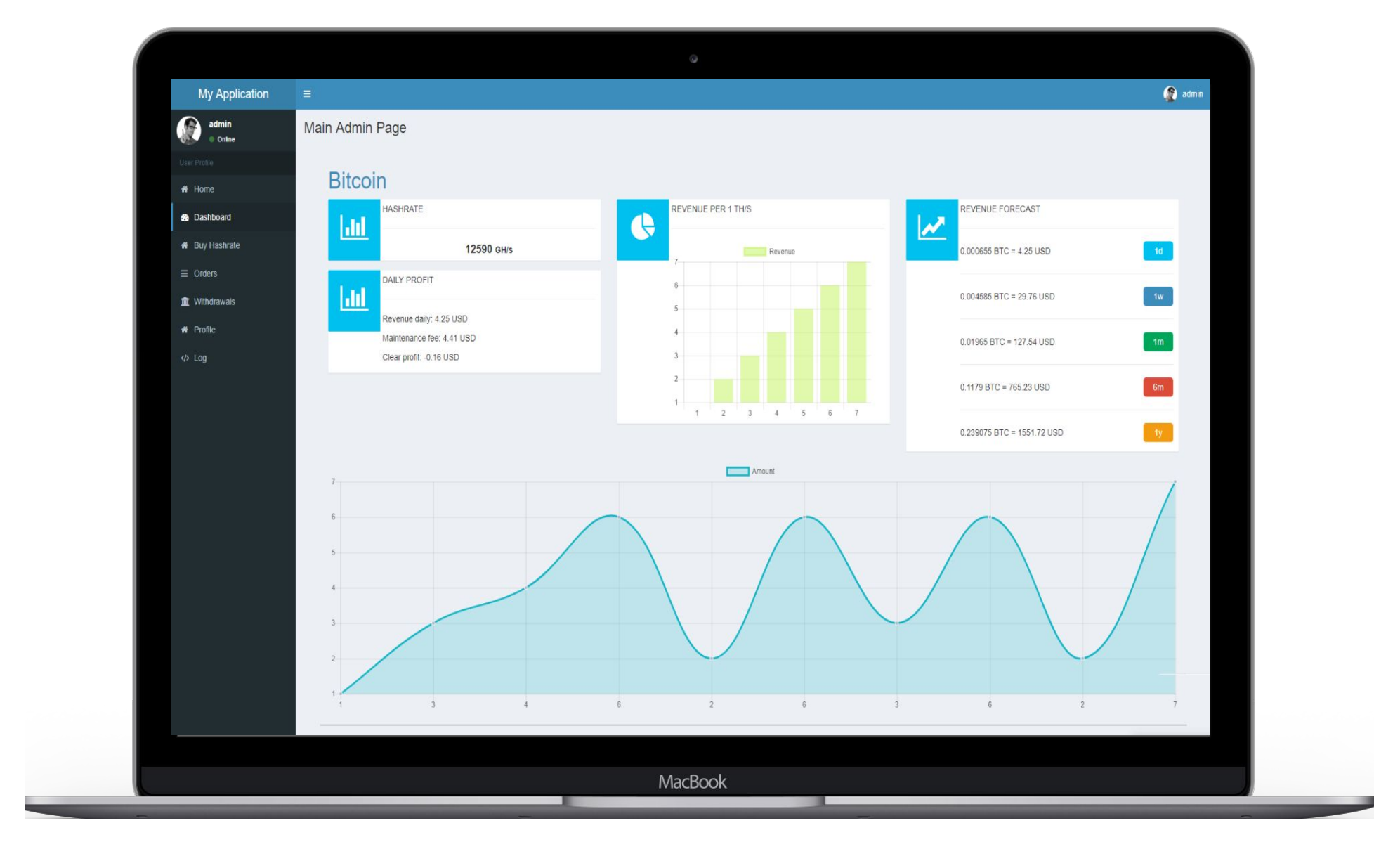

There was also an implemented Dashboard with statistics for each user and administrator. The user had an opportunity to observe the information about each currency in the client part. This statistic showed the current result which had been mining

during the day. Calculations of earnings were made for several periods - up to a year and it was based on data of the currency and user's power. General information about the number of new users, orders, charges and adding reviews were displayed

in the administrative part. Taking into account the fact that this project was directly related to mining, it was also necessary to maintain a balance for each customer and provide users with the ability to withdraw funds earned during mining. When the user

reached a certain amount on the balance, he was able to request a withdrawal of funds to his personal wallet or use these funds to pay for the services of the company. In this way, the user could choose the way of consuming his earned money. In case of withdrawal - the user

left a request indicating the amount which he was eager to derive from the calculation of his current balance. After that the administrator added a request to withdraw the funds from the certain user. Additionaly, he could confirm and reject this request if there was a need.

After a successful payment, the administrator was able to change the output status. Our developers decided to log the user, due to the fact that there were a lot of various processes in the system. That made a great posibbililty to increase security and observe the history of actions

of a particular user. In the administrative part there was an implemented mechanism to overlook the user's history with the ability to search and filter serving several parameters.

There were also implemented user profiles with a mandatory set of parameters which the user had to specify, operating on the premise that this project was dealt with money. In general profile the user needs to add common information about himself or his company,

indicating the postal address and other opportunities for communication. This ability was made to connect with the user. The convenient administrative part was implemented for administration, in which the user could see the information about his orders and charges.

The project was made to help users create their own designs on T-shirts. The basis of this project is the choice of the necessary picture that you want to place on a T-shirt, and its further use for various T-shirts, golfs, sweaters, T-shirts.

In this list - can create the necessary product, for example a T-shirt. For this you will need: - Choose the product itself that you need:

(List of goods)

Next, set the basic information about the product:

- Product Name
- Price
- Description
- Tags

This project was carried out using such technologies as:

- Symfony 4
- BootStrap 3
- jQuery
- JS
- PHP

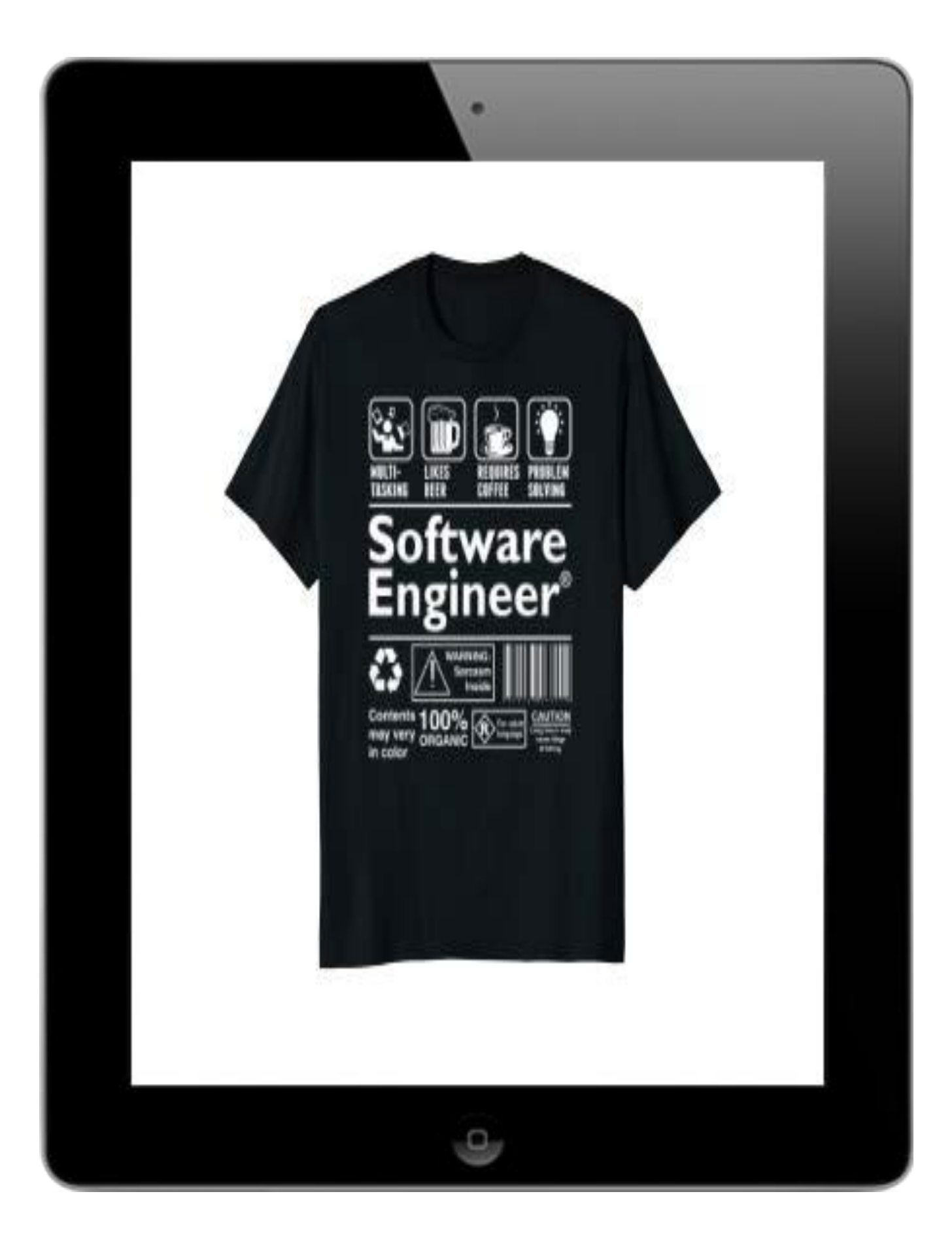

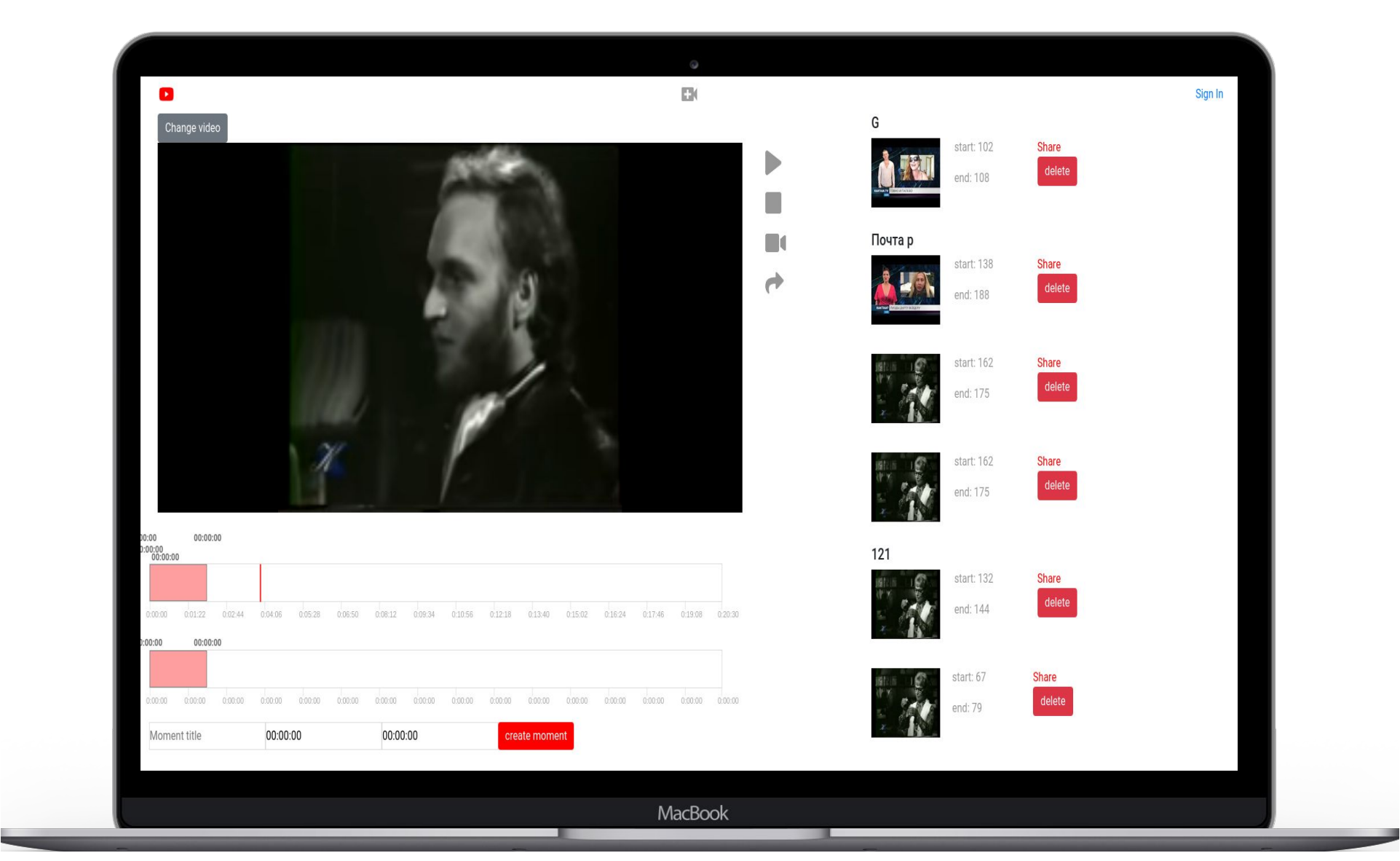

Moments are a good idea to give functionality to users, highlight a small part of long Youtube videos, call these parts and navigate between them.

This project gives users an opportunity to create new moments, utilizing a convenient time selector which is presented in several variations.

Now, the user can demonstrate his favourite piece of video from Youtube with no frustrating ad. The customer doesn't need to install any third- party

software and plug-ins in browser.

The user can share the specific fragments and video queues with the others. There is also an interface which is clear and very convenient. We have been

using the latest Canvas technology instead of unusual CSS, so it makes our application more accessible. We have combined Vue and Firebase technologies

as a result Vue responds to any changes in the context and displays them for the user greatly.

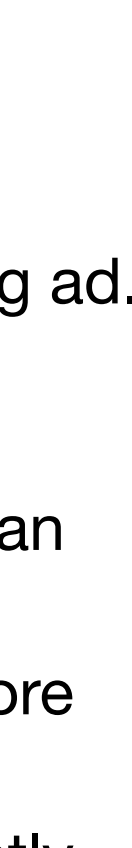

### **Moments**

# **Thank You**

19

Questions?